# PIC 10A: Week 2a

Section 1C, Spring 2016 Prof. Michael Lindstrom (TA: Eric Kim) v1.0

#### Announcements

● Office Hours in effect this week

#### Reminders

- Lecture recordings (bruincast)
	- <http://www2.oid.ucla.edu/webcasts/courses/2015-2016/2016spring/comptng10a-1>
- My TA Page (where I post discussion slides/notes)
	- [http://eric-kim.net/teaching/sp2016/pic10a\\_page/](http://eric-kim.net/teaching/sp2016/pic10a_page/)
- [ccle.ucla.edu](http://ccle.ucla.edu)
	- You submit your homeworks here!

# Today

- What is a programming language?
	- High Level vs Low Level
- Compilation Process
	- Preprocessor, Compiler, Assembler, Linker (P-CAL)
- Libraries
- $\bullet$  Intro to  $C++$

# What is a Programming Language?

- (Wikipedia): "A formal constructed language designed to communicate instructions to a machine, particularly a computer."
- Typically are human-readable
	- $\circ$  as opposed to machine code, which is just a series of 0's and 1's.
- Popular Languages: C/C++, Python, Java, Ruby, Javascript, Matlab, ...
- Each language has its pros and cons, but in principle, they can all accomplish any task

**Pro tip**: Once you learn  $\sim$ 2 languages well, then you can pick up a new language in a few weekends! Lots of shared concepts between languages.

# High vs Low level programming languages

- Most programming languages can be grouped into two categories: High level vs Low level
- To generalize: high vs low is a **tradeoff** between speed/efficiency of your program and convenience for writing programs.

# High Level Programming Language

- Examples: Python, Java, Matlab, Javascript
- Designed to make programming **\*easier\***
- **Pros**: Easy to *quickly* prototype things in these languages
- **Cons**: Programs tend to run slower than low-level languages.
	- Ex: A program written in Matlab can be **~10-100x slower** than the equivalent program written in C++.
- In practice: Many people/companies first program their product in a high-level language.
	- Then, rewrite the code causing performance bottlenecks in a lower-level language, eg C/C++.

# Low Level Programming Language

- Examples: C, C++.
- Sacrifices programmer convenience for speed
	- Forces you to manually keep track of things that higher-level languages manage for you
- **Pros**: Can write extremely efficient programs.
- **Cons**: Programming is a slower, more laborious task. Many more opportunities to make mistakes.

# High vs Low: Hello World

```
#include <iostream>
using namespace std;
int main() {
   // Displays "Hello world!" to user
   cout << "Hello world!" << endl;
  return 0;
}
                                           print("Hello world!")
```
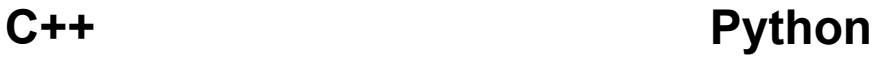

# Compilation Process

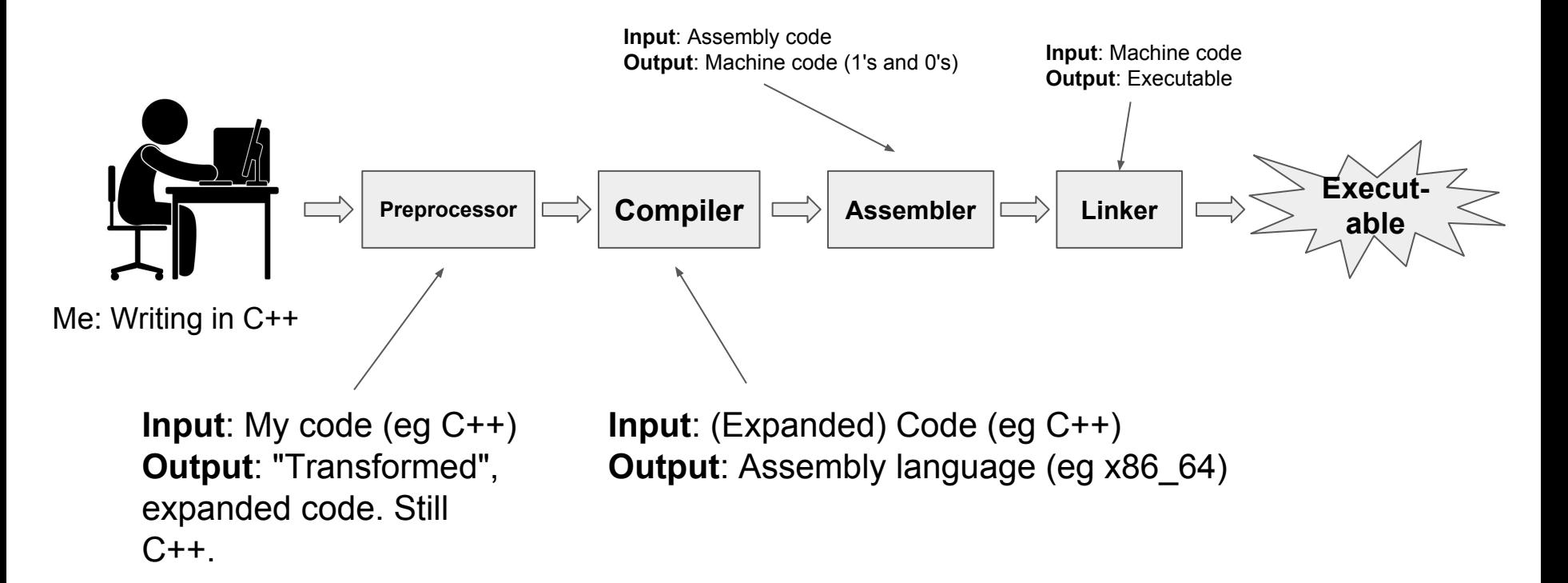

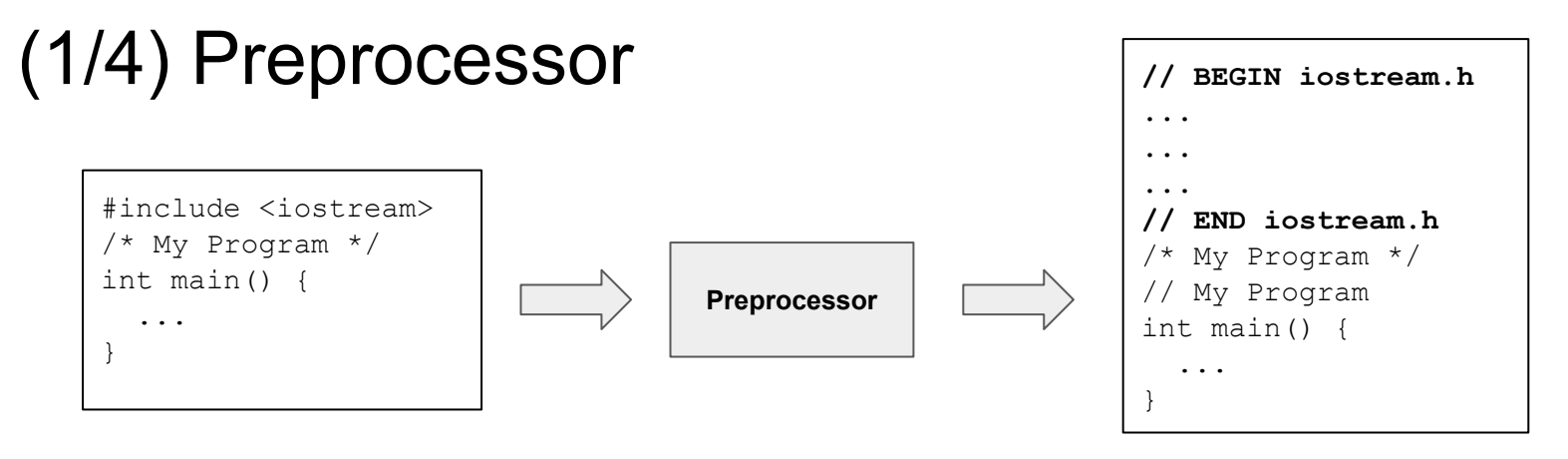

**Input**: C++ source code **Output**: Expanded out C++ code

- Transforms an input C++ source file into an equivalent source file with all shorthand expanded out
- Example: Preprocessor replaces "#include <iostream>" with the contents of the iostream header file

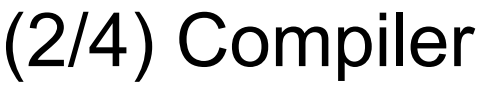

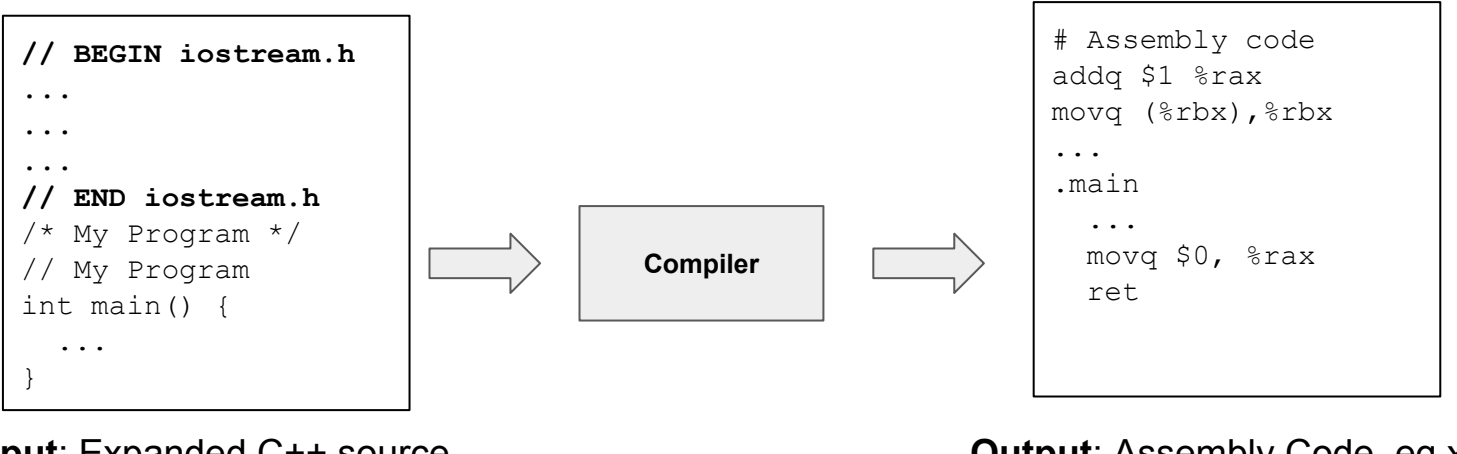

**Input**: Expanded C++ source code (output of preprocessor)

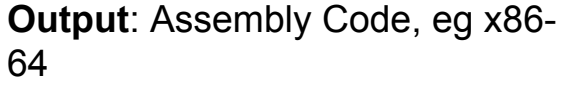

- Converts the C++ source code into assembly language
- Assembly is still human-readable, but is much more convenient to program in C++ than in assembly.

*Aside: Back in the day, programmers used to program only in assembly! Then, people realized this was insane, and developed higher-level programming languages, eg C++.*

# **Compilers**

- Additional Features
	- Optimize code to make faster
		- "Free" speed improvements! No action from programmer
	- Detect syntactical errors, output meaningful error messages to programmer
		- Ex: "x" is an undefined identifier.
	- Register allocation
		- Figures out which registers to use for computations
	- Placeholders
		- Inserts placeholders for functions/variables that are declared by other libraries

# (3/4) Assembler

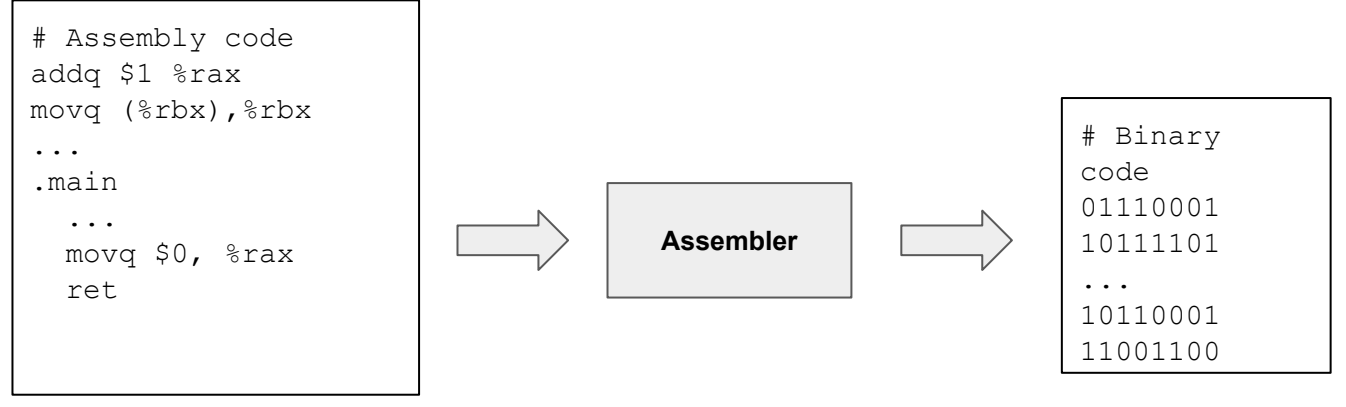

**Input**: Assembly Code, eg x86-64

**Output**: Machine Code, "object file"

- Converts the assembly code into machine code, a binary-representation of the instructions
- Machine code is not (easily) human readable

# (4/4) Linker

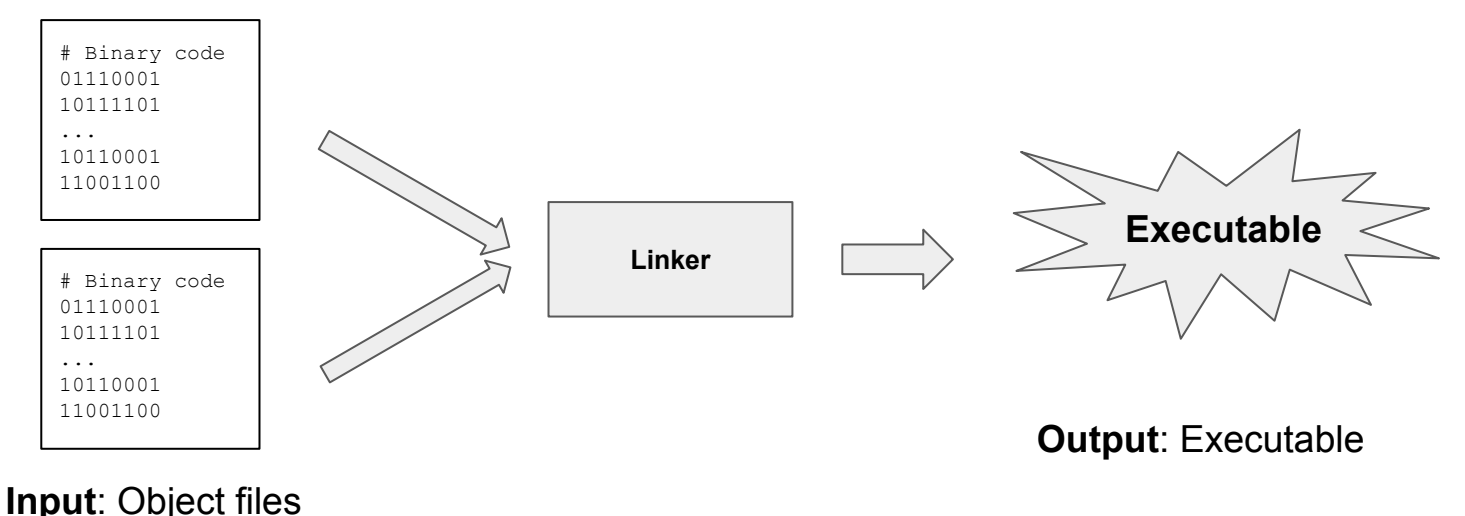

- Stitches together multiple object files to generate final executable.
- Example: If your code uses the iostream library, then the iostream code will be linked to your own code by the linker.

# Final Thoughts: Linking

- Loader: program that loads the program that you want to run into RAM
	- Ex: When you open Firefox, the loader will load the Firefox executable into memory
- Dynamic Linking
	- Many executables perform additional linking during a program's runtime.
	- Example: Typically, the C++ standard library is dynamically linked to your C++ program. Thus, the final executable does \*not\* contain the standard library (which is quite large, several megabytes).
- Static Linking
	- A library is statically linked when you provide the library's object file during link time (see previous slide).

#### Where does Visual Studio fit in?

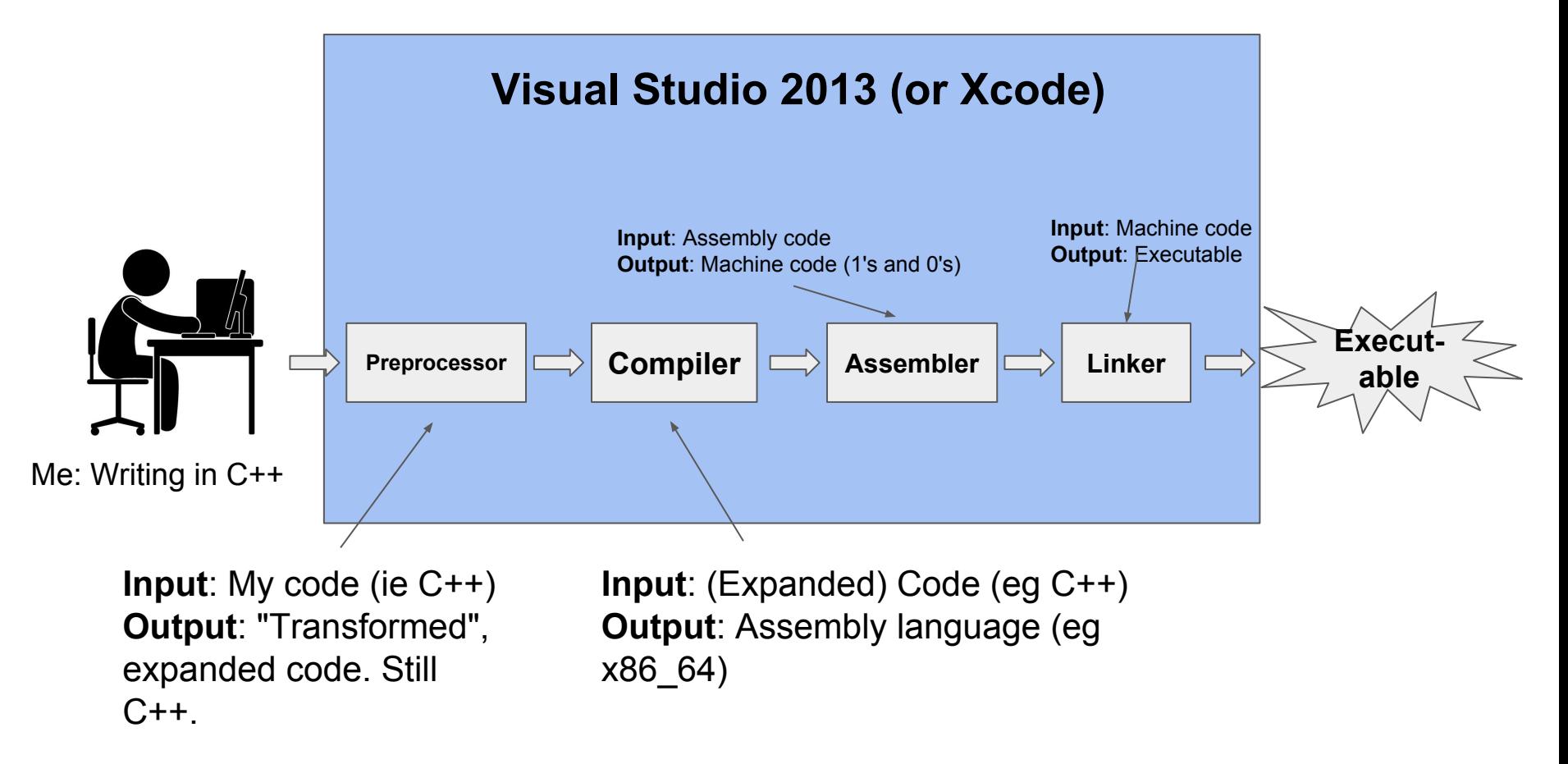

## C++: Dissecting a simple program

# C++, line by line

**Question**: What happens when I try to compile+run this program?

**Answer**: Simply outputs "Hi!" to the user, then exits immediately.

```
#include <iostream>
using namespace std;
// Will print "Hi!" to the screen.
int main() {
  cout \lt\lt "Hi!\n";
   return 0;
```
#### C++, line by line: include

Include statement. Purpose: Unlocks additional functionality for the program.

Syntax: #include LIBRARYNAME

```
#include <iostream>
```

```
using namespace std;
// Will print "Hi!" to the screen.
int main() {
  cout \lt\lt "Hi!\n";
   return 0;
}
```
# What is a Library?

- A library is collection of code that has functionality that will likely be useful to other programs.
- Example: If you want your program to have a user interface (ie windows, buttons), then you'll need to find a **graphical user interface library** (GUI).
- Example: If you want your program to recognize faces in a picture, you'll want to use a **face detection library**
- Lots of people release libraries online that are free to use!
	- Open source code: code that is free for use by anyone

### C++ Standard Libraries

- Most languages (including C++) offer standard, "built-in" libraries
	- Common: File reading/writing, text manipulation, core data structures
- Popular C++ standard libraries include:
	- iostream, string, random
- List of standard libraries here:
	- <http://en.cppreference.com/w/cpp/header>

#### iostream

- Purpose: "...defines the standard **input/output** stream objects."
- The documentation about iostream says it defines: cin, **cout**, cerr, clog
	- <http://www.cplusplus.com/reference/iostream/>
- So, including iostream tells our program that **cout** *exists*.

#### What if we removed the include?

**Question**: What happens if I try to compile this program?

**Answer**: The program doesn't compile! Error: "cout" is an undeclared identifier.

```
using namespace std;
// Will print "Hi!" to the screen.
int main() {
  cout \lt\lt "Hi!\n";
   return 0;
}<br>]
```
#include <iostream>

#### Aside: cout vs cin vs cerr vs clog

- cout: "Console Out", aka "standard out"
	- Writing to cout -> output text to user
- cin: "Console In", aka "standard in"
	- Reading from cin -> get text/number input from user
- cerr: "Console Error", aka "standard error"
	- Writing to cerr -> output warnings/error-messages
- clog: "Console Log"
	- Writing to clog -> output text relating to logging/debugging/whatever-you-like

#### **In this class**: focus on cout and cin.

Note: cerr, clog are meant for programmer, not for the user.

#### C++, line by line: namespaces

#include <iostream>

using *namespace* std;

Purpose: Introduces variables/functions from a *namespace* into your program.

Syntax: using namespace ID;

```
// Will print "Hi!" to the screen.
int main() {
  cout \lt\lt "Hi!\n";
   return 0;
}
```
#### using namespace std;

- Tells compiler we are using the "standard namespace" ○ std: "standard"
- Imports all of the functions/variables that a namespace **defines**
- **Example**: the std namespace defines cout and cin
	- More generally: all C++ standard library identifiers live in the std namespace

*In this class, we will only use the standard namespace: std.*

# What if we remove "using namespace std;"?

**Question**: What happens when I try to

compile+run this code?

Answer: Program doesn't compile! Error message: cout is an undeclared identifier.

using *namespace* std;

#include <iostream>

*// Will print "Hi!" to the screen. int* main() { cout  $\lt\lt$  "Hi!\n"; return 0; }

## With/Without using namespace std

```
#include <iostream>
using namespace std;
// Will print "Hi!" to the screen.
int main() {
 cout \langle \cdot \rangle "Hi!\n";
  return 0;
}
           With Without
```

```
#include <iostream>
// Will print "Hi!" to the screen.
int main() {
   std::cout << "Hi!\n";
   return 0;
}
```
**Verdict**: "using namespace std;" simply lets us not have to type "std::" a bunch of times.

std::cout means to access the identifier "cout" from the namespace "std". Anything that the C++ **standard library** defines lives in the **std namespace**.

## C++ line by line: Comments

#### **Comment**

Purpose: Provide information or explanation useful for a programmer/reader.

#include <iostream> using *namespace* std;

*// Will print "Hi!" to the screen.*

Computer **ignores** everything you put in a comment.

*int* main() { cout  $\lt\lt$  "Hi!\n"; return 0; }

## C++ line by line: Comments

Question: What happens when I try to compile trun this program?

```
#include <iostream>
using namespace std;
```
}<br>}

*// Will print "Hi!" to the screen.*

Answer: Compiles correctly, and outputs "Hi". The "meow" isn't output because it's part of a **comment**.

```
int main() {
   // cout << "meow" << endl;
  cout \lt\lt "Hi!\n";
   return 0;
```
### Multiple ways to comment

*// (1) Single line comments must always start // with two forward slashes.*

*/\* (2) Anything in here is considered to be a comment. \*/*

(1) Single-line comments (2) Multi-line comments

# C++ line by line: the main() function

#### **main**

Purpose: Contains code that actually runs when you run the executable.

```
#include <iostream>
using namespace std;
// Will print "Hi!" to the screen.
int main() {
   cout << "Hi!\n";
```

```
 return 0;
}
```
# The main() function

- The *return value* of the main function is known as the **status code**
- As convention, 0 means that the program terminated normally.
- non-zero return values (ie -1) mean that the program exited abnormally
	- Examples: File wasn't found, invalid input, etc.

### C++ line by line: cout

Purpose: Output text to the user.

cout: Console output Defined by: <iostream>

#include <iostream> using *namespace* std; *// Will print "Hi!" to the screen. int* main() {

```
cout << "Hi!\n";
```

```
 return 0;
```
}

# cout: Chaining

- Can chain "<<" together to output multiple things
- Example: cout << "I am taking " << 3 << " classes this quarter.\n";
- Outputs: I am taking 3 classes this quarter.

#### cout: numbers

- cout understands numbers as well!
- Examples:

```
cout << "I am " << 26 << " years old.";
Outputs:
I am 26 years old.
```

```
cout << "There are " << 42+57 << " red balloons.";
Outputs:
There are 99 red balloons.
```
### "Special" characters, ie \n, \t,

- We've seen that "\n" is special: it creates a new line. Known as the new-line **escape sequence**.
- Other escape sequences:
	- \t Tab
	- \" Double-quote
	- \' Single-quote
	- \\ Back-slash
	- \a Creates an audible beep
	- $\circ$  \b Moves the cursor backwards, ie to the left.

Question: What do the following output? If it errors, explain the error.

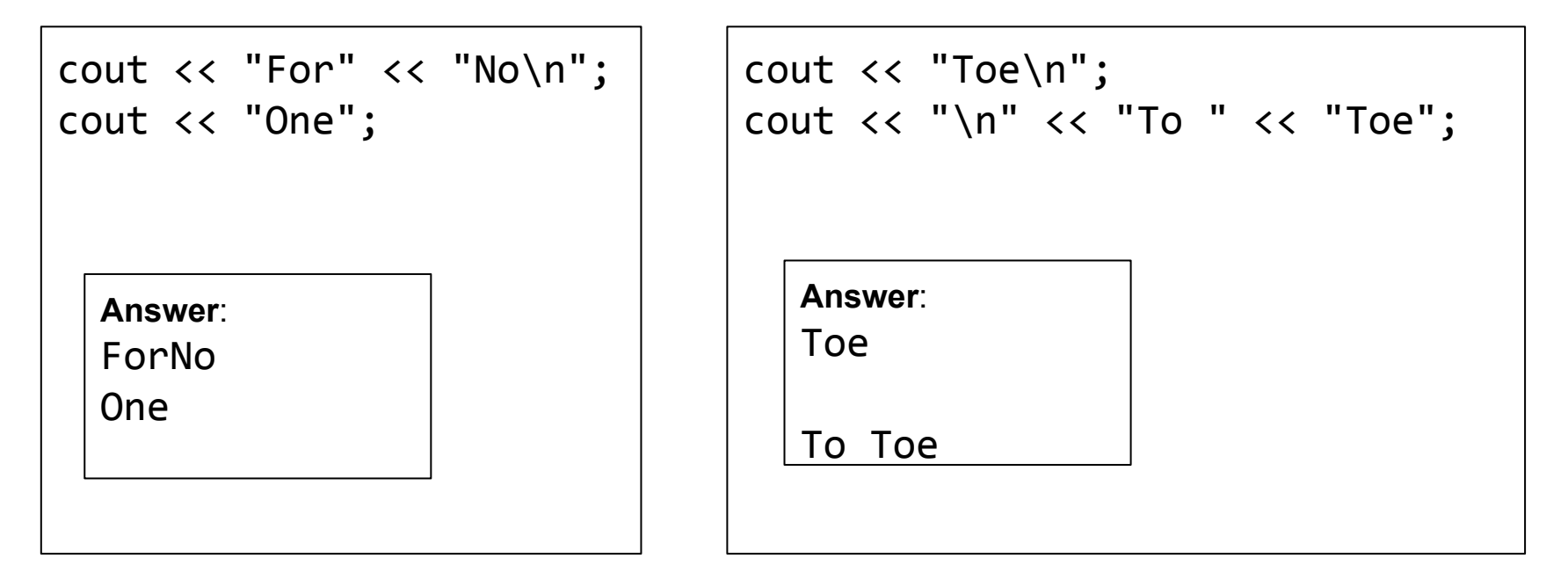

Question: What do the following output? If it errors, explain the error.

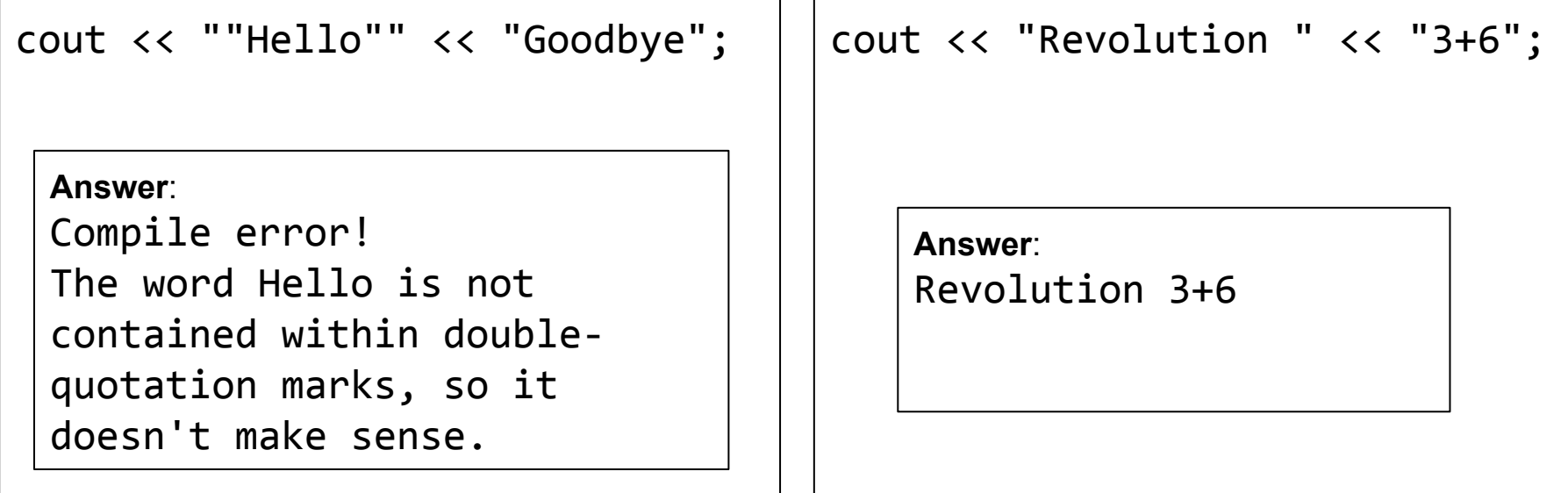

Question: Write some code that will exactly generate the following output:

I "love" waking up at 6 AM!

```
Answer:
cout << "I \"love\" waking up at 6 AM!";
```
Question: Write some code that will exactly generate the following output:

I "love" waking up at 6 AM!

**Question**: Is the following answer correct? cout  $\lt\lt$  "I "  $\lt\lt$  "  $\lt\lt$  "love"  $\lt\lt$  "  $\lt\lt$  " waking up at 6 AM!";

**Answer**: Nope! This will actually error.

cout << **"I "** << **" << "**love" << " << " waking up at 6 AM!"; String 1 String 2 Uhoh, what's that? Error!

#### cout: endl

- Alternative to typing "\n" a bunch of times: endl
	- Stands for: "end line"

```
cout << "Hi there\n" << "Face here";
```
outputs the same thing as:

```
cout << "Hi there" << endl << "Face here";
```
**Output:** Hi there Face here

# String Literal

- To create a string literal, wrap some text with double quotation marks
- Examples: "Hi there", "3+4", "bye\n" are all **string literals**
	- We've been creating string literals all along!

# String Literals

- Important: Computer will not "execute" contents of string literals. Leaves the contents as-is.
- Example: cout << "3+4";
	- Outputs: 3+4, not 7
- Exception: Escape sequences. \n, \t, \\, \", \'
	- Example: cout << "hi\nthere";
	- The \n is **expanded** out to a new-line.

#### **Exercise**

**Question**: Write some code that outputs the following:

- I put
- a newline \n there!

```
Answer:
cout \lt\lt "I put\n" \lt\lt "a newline \\n there!";
or:
cout << "I put" << endl << "a newline \\n there!";
```